Pham 1849

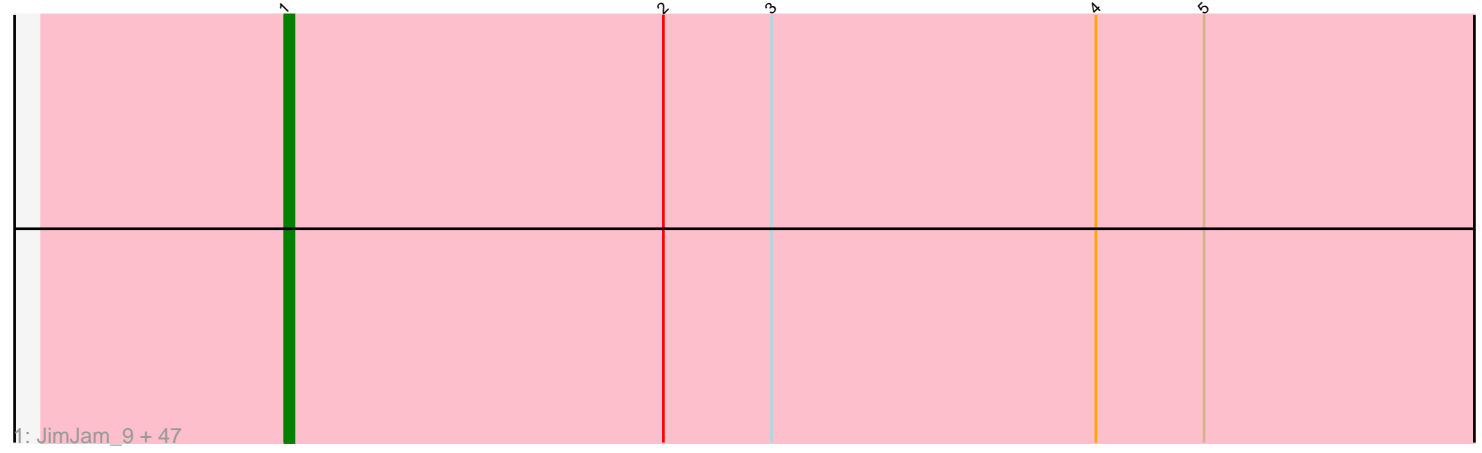

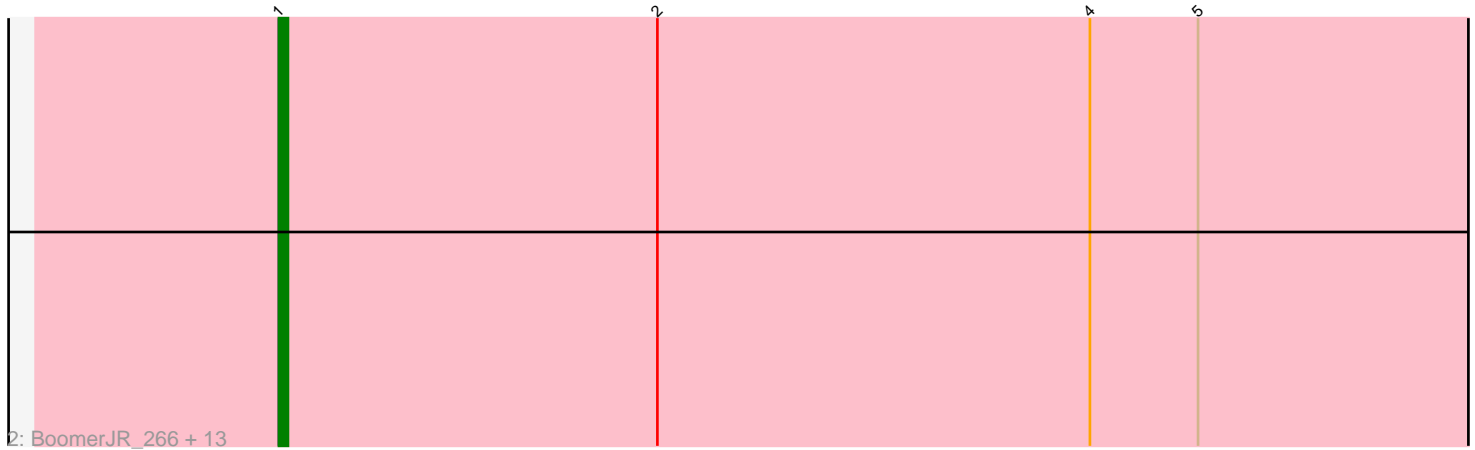

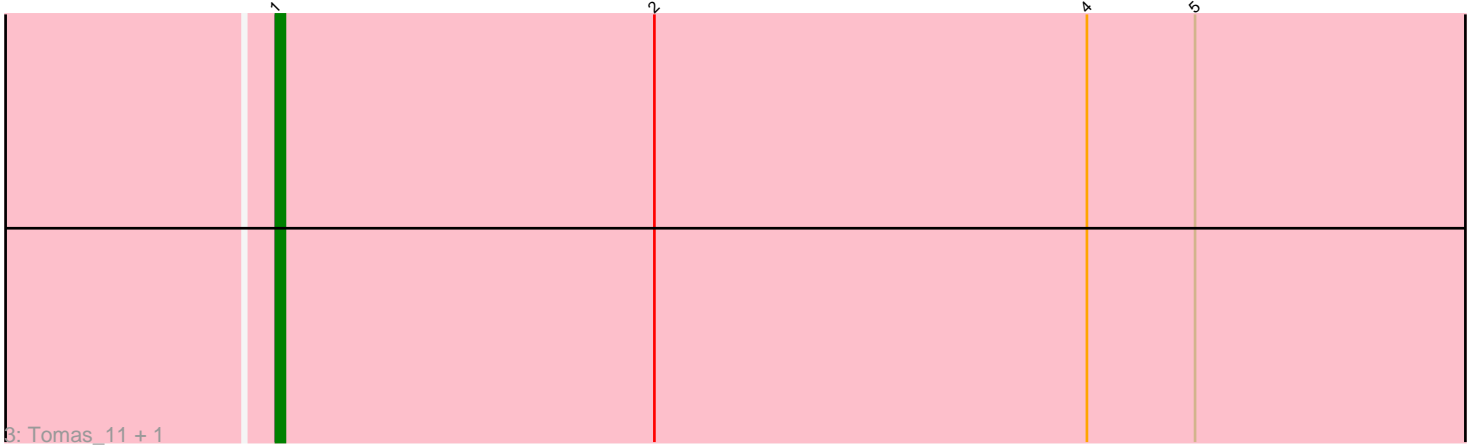

Note: Tracks are now grouped by subcluster and scaled. Switching in subcluster is indicated by changes in track color. Track scale is now set by default to display the region 30 bp upstream of start 1 to 30 bp downstream of the last possible start. If this default region is judged to be packed too tightly with annotated starts, the track will be further scaled to only show that region of the ORF with annotated starts. This action will be indicated by adding "Zoomed" to the title. For starts, yellow indicates the location of called starts comprised solely of Glimmer/GeneMark auto-annotations, green indicates the location of called starts with at least 1 manual gene annotation.

# Pham 1849 Report

This analysis was run 04/28/24 on database version 559.

Pham number 1849 has 64 members, 12 are drafts.

Phages represented in each track:

• Track 1 : JimJam\_9, Spelly\_9, CeilingFan\_8, Quaran19\_270, TomSawyer\_9, Karimac\_9, Gibbi\_279, Birchlyn\_6, Jollison\_9, StarPlatinum\_278, JimJam\_277, Spilled\_276, Starbow\_9, Gibbi\_8, Wipeout\_261, Wofford\_10, Elmer\_12, Battuta\_9, Amabiko\_9, MindFlayer\_8, KentuckyRacer\_9, Battuta\_266, Wofford\_268, IchabodCrane\_261, Starbow\_266, Quaran19\_9, Spelly\_275, Birchlyn\_266, LukeCage\_8, LukeCage\_271, CeilingFan\_282, SaltySpitoon\_9, KentuckyRacer\_283, Spilled 8, Jollison 273, SaltySpitoon 269, StarPlatinum 8, TomSawyer 274, Elmer\_288, Amabiko\_273, PumpkinSpice\_9, Wipeout\_8, IchabodCrane\_8, Bordeaux\_266, Karimac\_267, PumpkinSpice\_273, Bordeaux\_9, MindFlayer\_260 • Track 2 : BoomerJR\_266, Stanimal\_266, Sollertia\_11, Sollertia\_267, Stanimal\_11, BoomerJR\_11, Genie2\_11, Mugiwara\_280, Enygma\_8, Genie2\_266, Yaboi\_272, Yaboi\_11, Mugiwara\_8, Enygma\_276

• Track 3 : Tomas\_11, Tomas\_267

## **Summary of Final Annotations (See graph section above for start numbers):**

The start number called the most often in the published annotations is 1, it was called in 52 of the 52 non-draft genes in the pham.

Genes that call this "Most Annotated" start:

• Amabiko\_273, Amabiko\_9, Battuta\_266, Battuta\_9, Birchlyn\_266, Birchlyn\_6, BoomerJR\_11, BoomerJR\_266, Bordeaux\_266, Bordeaux\_9, CeilingFan\_282, CeilingFan\_8, Elmer\_12, Elmer\_288, Enygma\_276, Enygma\_8, Genie2\_11, Genie2\_266, Gibbi\_279, Gibbi\_8, IchabodCrane\_261, IchabodCrane\_8, JimJam\_277, JimJam\_9, Jollison\_273, Jollison\_9, Karimac\_267, Karimac\_9, KentuckyRacer\_283, KentuckyRacer\_9, LukeCage\_271, LukeCage\_8, MindFlayer\_260, MindFlayer\_8, Mugiwara\_280, Mugiwara\_8, PumpkinSpice\_273, PumpkinSpice\_9, Quaran19\_270, Quaran19\_9, SaltySpitoon\_269, SaltySpitoon\_9, Sollertia\_11, Sollertia\_267, Spelly\_275, Spelly\_9, Spilled\_276, Spilled\_8, Stanimal\_11, Stanimal\_266, StarPlatinum\_278, StarPlatinum\_8, Starbow\_266, Starbow\_9, TomSawyer\_274, TomSawyer\_9, Tomas\_11, Tomas\_267, Wipeout\_261, Wipeout\_8, Wofford\_10, Wofford\_268, Yaboi\_11, Yaboi\_272,

Genes that have the "Most Annotated" start but do not call it:

•

Genes that do not have the "Most Annotated" start:

•

## **Summary by start number:**

Start 1:

• Found in 64 of 64 ( 100.0% ) of genes in pham

- Manual Annotations of this start: 52 of 52
- Called 100.0% of time when present

• Phage (with cluster) where this start called: Amabiko 273 (BE2), Amabiko 9 (BE2), Battuta\_266 (BE2), Battuta\_9 (BE2), Birchlyn\_266 (BE2), Birchlyn\_6 (BE2), BoomerJR\_11 (BE2), BoomerJR\_266 (BE2), Bordeaux\_266 (BE2), Bordeaux\_9 (BE2), CeilingFan\_282 (BE2), CeilingFan\_8 (BE2), Elmer\_12 (BE2), Elmer\_288 (BE2), Enygma\_276 (BE2), Enygma\_8 (BE2), Genie2\_11 (BE2), Genie2\_266 (BE2), Gibbi\_279 (BE2), Gibbi\_8 (BE2), IchabodCrane\_261 (BE2), IchabodCrane\_8 (BE2), JimJam\_277 (BE2), JimJam\_9 (BE2), Jollison\_273 (BE2), Jollison\_9 (BE2), Karimac\_267 (BE2), Karimac\_9 (BE2), KentuckyRacer\_283 (BE2), KentuckyRacer\_9 (BE2), LukeCage\_271 (BE2), LukeCage\_8 (BE2), MindFlayer\_260 (BE2), MindFlayer\_8 (BE2), Mugiwara\_280 (BE2), Mugiwara\_8 (BE2), PumpkinSpice\_273 (BE2), PumpkinSpice\_9 (BE2), Quaran19\_270 (BE2), Quaran19\_9 (BE2), SaltySpitoon\_269 (BE2), SaltySpitoon\_9 (BE2), Sollertia\_11 (BE2), Sollertia\_267 (BE2), Spelly\_275 (BE2), Spelly\_9 (BE2), Spilled\_276 (BE2), Spilled\_8 (BE2), Stanimal\_11 (BE2), Stanimal\_266 (BE2), StarPlatinum\_278 (BE2), StarPlatinum\_8 (BE2), Starbow\_266 (BE2), Starbow\_9 (BE2), TomSawyer\_274 (BE2), TomSawyer\_9 (BE2), Tomas\_11 (BE2), Tomas\_267 (BE2), Wipeout\_261 (BE2), Wipeout\_8 (BE2), Wofford\_10 (BE2), Wofford\_268 (BE2), Yaboi\_11 (BE2), Yaboi\_272 (BE2),

## **Summary by clusters:**

There is one cluster represented in this pham: BE2

Info for manual annotations of cluster BE2: •Start number 1 was manually annotated 52 times for cluster BE2.

## **Gene Information:**

Gene: Amabiko\_9 Start: 5530, Stop: 5366, Start Num: 1 Candidate Starts for Amabiko\_9: (Start: 1 @5530 has 52 MA's), (2, 5488), (3, 5476), (4, 5440), (5, 5428),

Gene: Amabiko\_273 Start: 124356, Stop: 124192, Start Num: 1 Candidate Starts for Amabiko\_273: (Start: 1 @124356 has 52 MA's), (2, 124314), (3, 124302), (4, 124266), (5, 124254),

Gene: Battuta\_9 Start: 5530, Stop: 5366, Start Num: 1 Candidate Starts for Battuta\_9: (Start: 1 @5530 has 52 MA's), (2, 5488), (3, 5476), (4, 5440), (5, 5428),

Gene: Battuta\_266 Start: 123685, Stop: 123521, Start Num: 1

Candidate Starts for Battuta\_266: (Start: 1 @123685 has 52 MA's), (2, 123643), (3, 123631), (4, 123595), (5, 123583),

Gene: Birchlyn\_6 Start: 3383, Stop: 3219, Start Num: 1 Candidate Starts for Birchlyn\_6: (Start: 1 @3383 has 52 MA's), (2, 3341), (3, 3329), (4, 3293), (5, 3281),

Gene: Birchlyn\_266 Start: 119474, Stop: 119310, Start Num: 1 Candidate Starts for Birchlyn\_266: (Start: 1 @119474 has 52 MA's), (2, 119432), (3, 119420), (4, 119384), (5, 119372),

Gene: BoomerJR\_266 Start: 124680, Stop: 124516, Start Num: 1 Candidate Starts for BoomerJR\_266: (Start: 1 @124680 has 52 MA's), (2, 124638), (4, 124590), (5, 124578),

Gene: BoomerJR\_11 Start: 5892, Stop: 5728, Start Num: 1 Candidate Starts for BoomerJR\_11: (Start: 1 @5892 has 52 MA's), (2, 5850), (4, 5802), (5, 5790),

Gene: Bordeaux\_266 Start: 124268, Stop: 124104, Start Num: 1 Candidate Starts for Bordeaux\_266: (Start: 1 @124268 has 52 MA's), (2, 124226), (3, 124214), (4, 124178), (5, 124166),

Gene: Bordeaux\_9 Start: 5530, Stop: 5366, Start Num: 1 Candidate Starts for Bordeaux\_9: (Start: 1 @5530 has 52 MA's), (2, 5488), (3, 5476), (4, 5440), (5, 5428),

Gene: CeilingFan\_8 Start: 5141, Stop: 4977, Start Num: 1 Candidate Starts for CeilingFan\_8: (Start: 1 @5141 has 52 MA's), (2, 5099), (3, 5087), (4, 5051), (5, 5039),

Gene: CeilingFan\_282 Start: 125748, Stop: 125584, Start Num: 1 Candidate Starts for CeilingFan\_282: (Start: 1 @125748 has 52 MA's), (2, 125706), (3, 125694), (4, 125658), (5, 125646),

Gene: Elmer\_12 Start: 5618, Stop: 5454, Start Num: 1 Candidate Starts for Elmer\_12: (Start: 1 @5618 has 52 MA's), (2, 5576), (3, 5564), (4, 5528), (5, 5516),

Gene: Elmer\_288 Start: 127986, Stop: 127822, Start Num: 1 Candidate Starts for Elmer\_288: (Start: 1 @127986 has 52 MA's), (2, 127944), (3, 127932), (4, 127896), (5, 127884),

Gene: Enygma\_8 Start: 5104, Stop: 4940, Start Num: 1 Candidate Starts for Enygma\_8: (Start: 1 @5104 has 52 MA's), (2, 5062), (4, 5014), (5, 5002),

Gene: Enygma\_276 Start: 127528, Stop: 127364, Start Num: 1 Candidate Starts for Enygma\_276: (Start: 1 @127528 has 52 MA's), (2, 127486), (4, 127438), (5, 127426),

Gene: Genie2\_11 Start: 5892, Stop: 5728, Start Num: 1 Candidate Starts for Genie2\_11:

(Start: 1 @5892 has 52 MA's), (2, 5850), (4, 5802), (5, 5790),

Gene: Genie2\_266 Start: 124793, Stop: 124629, Start Num: 1 Candidate Starts for Genie2\_266: (Start: 1 @124793 has 52 MA's), (2, 124751), (4, 124703), (5, 124691),

Gene: Gibbi\_279 Start: 125241, Stop: 125077, Start Num: 1 Candidate Starts for Gibbi\_279: (Start: 1 @125241 has 52 MA's), (2, 125199), (3, 125187), (4, 125151), (5, 125139),

Gene: Gibbi\_8 Start: 5141, Stop: 4977, Start Num: 1 Candidate Starts for Gibbi\_8: (Start: 1 @5141 has 52 MA's), (2, 5099), (3, 5087), (4, 5051), (5, 5039),

Gene: IchabodCrane\_261 Start: 123681, Stop: 123517, Start Num: 1 Candidate Starts for IchabodCrane\_261: (Start: 1 @123681 has 52 MA's), (2, 123639), (3, 123627), (4, 123591), (5, 123579),

Gene: IchabodCrane\_8 Start: 5138, Stop: 4974, Start Num: 1 Candidate Starts for IchabodCrane\_8: (Start: 1 @5138 has 52 MA's), (2, 5096), (3, 5084), (4, 5048), (5, 5036),

Gene: JimJam\_9 Start: 5529, Stop: 5365, Start Num: 1 Candidate Starts for JimJam\_9: (Start: 1 @5529 has 52 MA's), (2, 5487), (3, 5475), (4, 5439), (5, 5427),

Gene: JimJam\_277 Start: 127065, Stop: 126901, Start Num: 1 Candidate Starts for JimJam\_277: (Start: 1 @127065 has 52 MA's), (2, 127023), (3, 127011), (4, 126975), (5, 126963),

Gene: Jollison\_9 Start: 5530, Stop: 5366, Start Num: 1 Candidate Starts for Jollison\_9: (Start: 1 @5530 has 52 MA's), (2, 5488), (3, 5476), (4, 5440), (5, 5428),

Gene: Jollison\_273 Start: 124205, Stop: 124041, Start Num: 1 Candidate Starts for Jollison\_273: (Start: 1 @124205 has 52 MA's), (2, 124163), (3, 124151), (4, 124115), (5, 124103),

Gene: Karimac\_9 Start: 5532, Stop: 5368, Start Num: 1 Candidate Starts for Karimac\_9: (Start: 1 @5532 has 52 MA's), (2, 5490), (3, 5478), (4, 5442), (5, 5430),

Gene: Karimac\_267 Start: 124851, Stop: 124687, Start Num: 1 Candidate Starts for Karimac\_267: (Start: 1 @124851 has 52 MA's), (2, 124809), (3, 124797), (4, 124761), (5, 124749),

Gene: KentuckyRacer\_9 Start: 5142, Stop: 4978, Start Num: 1 Candidate Starts for KentuckyRacer\_9: (Start: 1 @5142 has 52 MA's), (2, 5100), (3, 5088), (4, 5052), (5, 5040),

Gene: KentuckyRacer\_283 Start: 126593, Stop: 126429, Start Num: 1 Candidate Starts for KentuckyRacer\_283: (Start: 1 @126593 has 52 MA's), (2, 126551), (3, 126539), (4, 126503), (5, 126491), Gene: LukeCage\_8 Start: 5128, Stop: 4964, Start Num: 1 Candidate Starts for LukeCage\_8: (Start: 1 @5128 has 52 MA's), (2, 5086), (3, 5074), (4, 5038), (5, 5026),

Gene: LukeCage\_271 Start: 126032, Stop: 125868, Start Num: 1 Candidate Starts for LukeCage\_271: (Start: 1 @126032 has 52 MA's), (2, 125990), (3, 125978), (4, 125942), (5, 125930),

Gene: MindFlayer\_8 Start: 5140, Stop: 4976, Start Num: 1 Candidate Starts for MindFlayer\_8: (Start: 1 @5140 has 52 MA's), (2, 5098), (3, 5086), (4, 5050), (5, 5038),

Gene: MindFlayer\_260 Start: 123200, Stop: 123036, Start Num: 1 Candidate Starts for MindFlayer\_260: (Start: 1 @123200 has 52 MA's), (2, 123158), (3, 123146), (4, 123110), (5, 123098),

Gene: Mugiwara\_280 Start: 126503, Stop: 126339, Start Num: 1 Candidate Starts for Mugiwara\_280: (Start: 1 @126503 has 52 MA's), (2, 126461), (4, 126413), (5, 126401),

Gene: Mugiwara\_8 Start: 5118, Stop: 4954, Start Num: 1 Candidate Starts for Mugiwara\_8: (Start: 1 @5118 has 52 MA's), (2, 5076), (4, 5028), (5, 5016),

Gene: PumpkinSpice\_9 Start: 5530, Stop: 5366, Start Num: 1 Candidate Starts for PumpkinSpice\_9: (Start: 1 @5530 has 52 MA's), (2, 5488), (3, 5476), (4, 5440), (5, 5428),

Gene: PumpkinSpice\_273 Start: 125422, Stop: 125258, Start Num: 1 Candidate Starts for PumpkinSpice\_273: (Start: 1 @125422 has 52 MA's), (2, 125380), (3, 125368), (4, 125332), (5, 125320),

Gene: Quaran19\_270 Start: 124712, Stop: 124548, Start Num: 1 Candidate Starts for Quaran19\_270: (Start: 1 @124712 has 52 MA's), (2, 124670), (3, 124658), (4, 124622), (5, 124610),

Gene: Quaran19\_9 Start: 5530, Stop: 5366, Start Num: 1 Candidate Starts for Quaran19\_9: (Start: 1 @5530 has 52 MA's), (2, 5488), (3, 5476), (4, 5440), (5, 5428),

Gene: SaltySpitoon\_9 Start: 5530, Stop: 5366, Start Num: 1 Candidate Starts for SaltySpitoon\_9: (Start: 1 @5530 has 52 MA's), (2, 5488), (3, 5476), (4, 5440), (5, 5428),

Gene: SaltySpitoon\_269 Start: 123794, Stop: 123630, Start Num: 1 Candidate Starts for SaltySpitoon\_269: (Start: 1 @123794 has 52 MA's), (2, 123752), (3, 123740), (4, 123704), (5, 123692),

Gene: Sollertia\_11 Start: 5892, Stop: 5728, Start Num: 1 Candidate Starts for Sollertia\_11: (Start: 1 @5892 has 52 MA's), (2, 5850), (4, 5802), (5, 5790), Gene: Sollertia\_267 Start: 124782, Stop: 124618, Start Num: 1 Candidate Starts for Sollertia\_267: (Start: 1 @124782 has 52 MA's), (2, 124740), (4, 124692), (5, 124680), Gene: Spelly\_9 Start: 5530, Stop: 5366, Start Num: 1 Candidate Starts for Spelly\_9: (Start: 1 @5530 has 52 MA's), (2, 5488), (3, 5476), (4, 5440), (5, 5428), Gene: Spelly\_275 Start: 124334, Stop: 124170, Start Num: 1 Candidate Starts for Spelly\_275: (Start: 1 @124334 has 52 MA's), (2, 124292), (3, 124280), (4, 124244), (5, 124232), Gene: Spilled\_276 Start: 125609, Stop: 125445, Start Num: 1 Candidate Starts for Spilled\_276: (Start: 1 @125609 has 52 MA's), (2, 125567), (3, 125555), (4, 125519), (5, 125507), Gene: Spilled\_8 Start: 5140, Stop: 4976, Start Num: 1 Candidate Starts for Spilled\_8: (Start: 1 @5140 has 52 MA's), (2, 5098), (3, 5086), (4, 5050), (5, 5038), Gene: Stanimal\_266 Start: 125166, Stop: 125002, Start Num: 1 Candidate Starts for Stanimal\_266: (Start: 1 @125166 has 52 MA's), (2, 125124), (4, 125076), (5, 125064), Gene: Stanimal\_11 Start: 5892, Stop: 5728, Start Num: 1 Candidate Starts for Stanimal\_11: (Start: 1 @5892 has 52 MA's), (2, 5850), (4, 5802), (5, 5790), Gene: StarPlatinum\_278 Start: 126955, Stop: 126791, Start Num: 1 Candidate Starts for StarPlatinum\_278: (Start: 1 @126955 has 52 MA's), (2, 126913), (3, 126901), (4, 126865), (5, 126853), Gene: StarPlatinum\_8 Start: 5268, Stop: 5104, Start Num: 1 Candidate Starts for StarPlatinum\_8: (Start: 1 @5268 has 52 MA's), (2, 5226), (3, 5214), (4, 5178), (5, 5166), Gene: Starbow\_9 Start: 5530, Stop: 5366, Start Num: 1 Candidate Starts for Starbow\_9: (Start: 1 @5530 has 52 MA's), (2, 5488), (3, 5476), (4, 5440), (5, 5428), Gene: Starbow\_266 Start: 124378, Stop: 124214, Start Num: 1 Candidate Starts for Starbow\_266: (Start: 1 @124378 has 52 MA's), (2, 124336), (3, 124324), (4, 124288), (5, 124276), Gene: TomSawyer\_9 Start: 5124, Stop: 4960, Start Num: 1 Candidate Starts for TomSawyer\_9: (Start: 1 @5124 has 52 MA's), (2, 5082), (3, 5070), (4, 5034), (5, 5022), Gene: TomSawyer\_274 Start: 126903, Stop: 126739, Start Num: 1 Candidate Starts for TomSawyer\_274: (Start: 1 @126903 has 52 MA's), (2, 126861), (3, 126849), (4, 126813), (5, 126801), Gene: Tomas\_11 Start: 6377, Stop: 6213, Start Num: 1

Candidate Starts for Tomas\_11: (Start: 1 @6377 has 52 MA's), (2, 6335), (4, 6287), (5, 6275),

Gene: Tomas\_267 Start: 128084, Stop: 127920, Start Num: 1 Candidate Starts for Tomas\_267: (Start: 1 @128084 has 52 MA's), (2, 128042), (4, 127994), (5, 127982),

Gene: Wipeout\_261 Start: 125876, Stop: 125712, Start Num: 1 Candidate Starts for Wipeout\_261: (Start: 1 @125876 has 52 MA's), (2, 125834), (3, 125822), (4, 125786), (5, 125774),

Gene: Wipeout\_8 Start: 5145, Stop: 4981, Start Num: 1 Candidate Starts for Wipeout\_8: (Start: 1 @5145 has 52 MA's), (2, 5103), (3, 5091), (4, 5055), (5, 5043),

Gene: Wofford\_10 Start: 5623, Stop: 5459, Start Num: 1 Candidate Starts for Wofford\_10: (Start: 1 @5623 has 52 MA's), (2, 5581), (3, 5569), (4, 5533), (5, 5521),

Gene: Wofford\_268 Start: 127416, Stop: 127252, Start Num: 1 Candidate Starts for Wofford\_268: (Start: 1 @127416 has 52 MA's), (2, 127374), (3, 127362), (4, 127326), (5, 127314),

Gene: Yaboi\_272 Start: 124710, Stop: 124546, Start Num: 1 Candidate Starts for Yaboi\_272: (Start: 1 @124710 has 52 MA's), (2, 124668), (4, 124620), (5, 124608),

Gene: Yaboi\_11 Start: 5892, Stop: 5728, Start Num: 1 Candidate Starts for Yaboi\_11: (Start: 1 @5892 has 52 MA's), (2, 5850), (4, 5802), (5, 5790),